Nombre Fecha

## **Un viaje en avión**

## **Antes de navegar**

Imagine that you are taking a flight from Caracas, Venezuela to another country. Before you arrive at the airport you want to check the airport's Web site to see what time your flight leaves, your flight number, and from which gate you will be departing. Before you get online, answer the following questions about traveling on an airplane.

- **1.** ¿Quiénes trabajan a bordo del avión?
- **2.** ¿Dónde esperan los pasajeros antes de embarcar?
- **3.** ¿Dónde facturan su equipaje los pasajeros?
- **4.** ¿Quién inspecciona el equipaje después del vuelo?
- **5.** ¿Por dónde tienen que pasar los pasajeros cuando vienen de un país extranjero?

## **¡A navegar!**

Click on the link for **Aeropuerto Internacional de Maiquetía** to go to the Web site of Venezuela's International Airport in Caracas. Click on **Vuelos** then on **Salida Internacional.** There you will find all the information you need about international flights leaving from Caracas. Answer the following questions.

- **1.** ¿Con qué línea aérea viajas?
- **2.** ¿A qué ciudad viajas?
- **3.** ¿Cuál es el número del vuelo?
- **4.** ¿A qué hora sale el vuelo?
- **5.** ¿De qué puerta sale el avión?

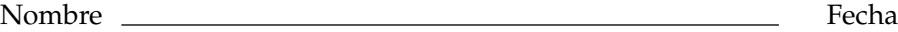

- **6.** ¿Cuál es el estatus (status) del vuelo?
- **7.** ¿A qué hora tienes que llegar al aeropuerto?

## **Después de navegar**

**1.** Write everything you need to do from the time you arrive at the airport until the time you leave the airport after arriving at your destination.

**2.** Haz una lista de las palabras nuevas que aprendiste.

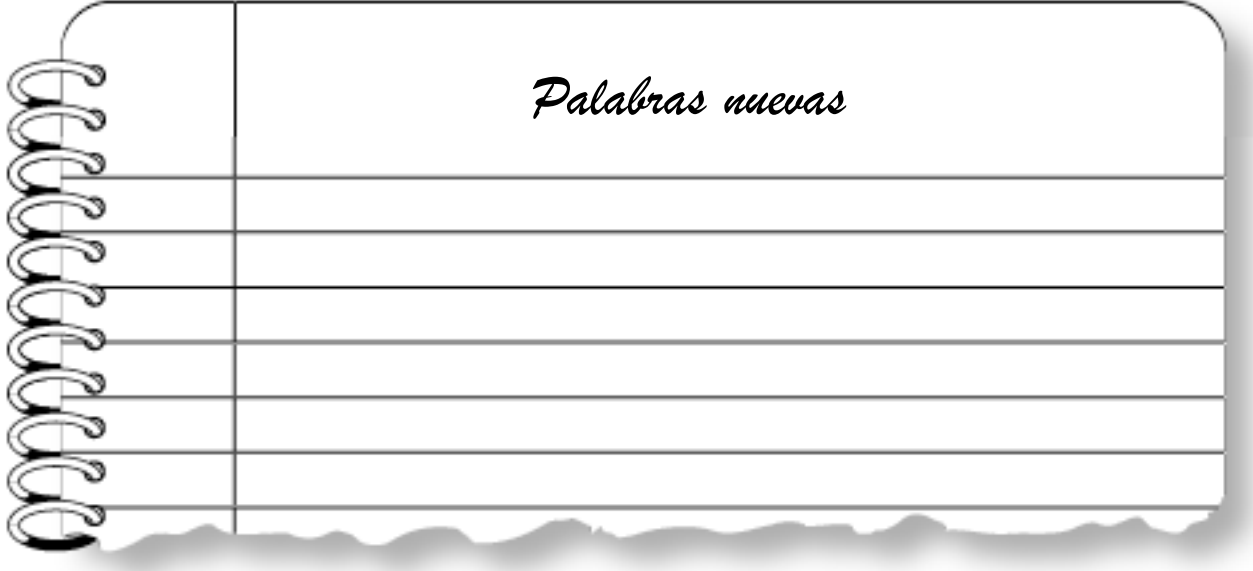